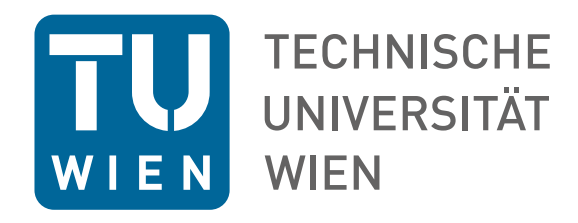

S E M I N A R A R B E I T

# **Titel** ggf. mehrzeilig

ausgeführt am

Institut für Analysis und Scientific Computing TU Wien

unter der Anleitung von

## Name des Betreuers

durch

Name des Autors Matrikelnummer: 12345678 Straße und Hausnummer PLZ und Ort

Wien, am Datum

# Inhaltsverzeichnis

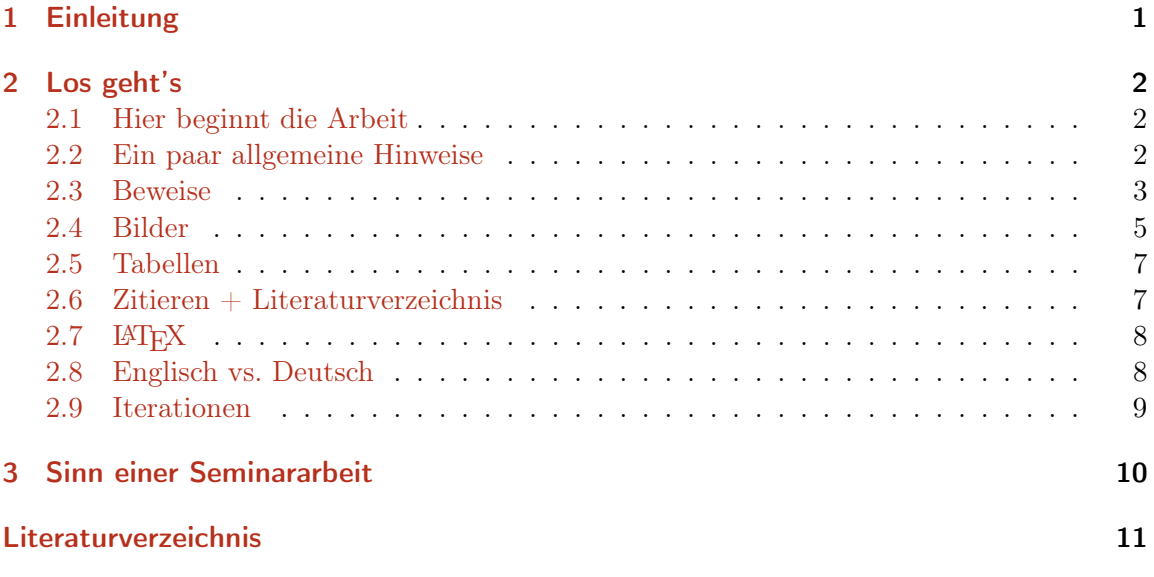

# <span id="page-2-0"></span>1 Einleitung

Die Kurzfassungen und die Einleitung sind unter Umständen die wichtigsten Teile der Arbeit, weil sie darüber entscheiden, ob jemand die Arbeit liest. Üblicherweise werden diese Abschnitte erst geschrieben, wenn der eigentliche Inhalt der Arbeit als Ganzes steht.

- Die Einleitung soll an das Thema der Arbeit heranführen und die Hauptergebnisse und Hauptmethoden der Arbeit enthalten. Sie sollen Ihre Arbeit in den Kontext der mathematischen Literatur einordnen und Ihre wichtigsten Quellen angeben.
- Die Einleitung enthält alle Informationen, die bereits in der Kurzfassung stehen, gibt aber viel mehr Details und darf / sollte insbesondere auch Formeln enthalten.
- Worum geht es?
- Einordnung der Arbeit ins Forschungsfeld?
- Was ist die Fragestellung?
- Warum ist das wichtig?
- Was gibt es für Resultate in der vorhandenen Literatur?
- In der Einleitung müssen Sie den eigenen Anteil der Arbeit kenntlich machen:
	- Wos woar mei Leistung?
	- Was sind die Beiträge der vorliegenden Arbeit?
	- Was ist besser als in bisherigen Arbeiten?
- Was sind die eigenen Resultate?
	- Ggf. Meta-Theoreme formulieren!
	- Für genauere Formulierung des Theorems nach hinten verweisen!
- Groben Aufbau der Arbeit skizzieren!
- Verweise auf Notationen / Resultate!

# <span id="page-3-0"></span>2 Los geht's

#### <span id="page-3-1"></span>2.1 Hier beginnt die Arbeit

- Üblicherweise mit den benötigten Notationen und aus der Literatur bekannten Resultaten etc.
- Grundlegende Definitionen und Resultate der Mathematik-Grundvorlesungen (z.B. Eigenwerte, Satz von Taylor, Banach-Räume etc.) dürfen Sie voraussetzen. Resultate der höheren Vorlesungen (z.B. Lemma von Lax–Milgram, Definition der Sobolev-Räume) können Sie (mit Referenz und ohne Beweis) wiederholen.
- Wesentlich ist, dass Sie die benötigte Notation eindeutig einführen. Verwenden Sie z.B. entweder  $W^{1,2}(\Omega)$  oder  $H^1(\Omega)$  für den Sobolev-Raum.

### <span id="page-3-2"></span>2.2 Ein paar allgemeine Hinweise

- Regelmäßige Überprüfung der Rechtschreibung und Interpunktion!
- Schreiben Sie stets in vollständigen Sätzen und vermeiden Sie Abkürzungen. Verwenden Sie eine verständliche Sprache mit klaren, nicht zu langen Sätzen. Es ist üblich, im Deutschen die Wir-Form zu verwenden (z.B. Im Folgenden beweisen wir...).
- Achten Sie bei mathematischen Aussagen auf die sprachliche Reihenfolge etwaiger Quantoren (z.B. Auf jeden Topf passt ein Deckel! vs. Es gibt einen Deckel, der auf jeden Topf passt!).
- Achten Sie auf eine einheitliche Verwendung von Eigennamen: Dirichlet-Rand oder Dirichletrand!
- Saubere Trennung von mathematischer Aussage und Interpretation einer Aussage. Am besten vor jedem Satz einen kurzen Text über die Bedeutung dieses Ergebnisses.
- Jede "Section" beginnt mit einer kurzen Einleitung, was das Ziel und was die Hauptergebnisse dieser "Section" sind.
- Text sollte nie mit einer Formel beginnen.
	- Besser: Es bezeichnet  $S^1(\mathcal{T}) := \{...\}$  den Raum ...
	- Anstelle von:  $\mathcal{S}^1(\mathcal{T}) := \{...\}$  ist der Raum ...
- In Texten sollte nie Formel auf Formel folgen. Bitte ggf. den Text umformulieren! - Besser: Für eine Triangulierung  $\mathcal T$  definiere  $\mathcal S^1(\mathcal T):=...$

- Anstelle von: *Definiere für eine Triangulierung*  $\mathcal{T} \mathcal{S}^1(\mathcal{T}) := ...$ 

- Lemmata, Sätze, Proposition etc. sollten alle gemeinsam gezählt/nummeriert werden (d.h. es gibt in dem Dokument nicht Lemma 1 und Satz 1). Dadurch lassen sich Resultate im Dokument für den Leser leichter finden. Ggf. können Sie das Kapitel in den Zähler einbinden (z.B. Satz 3.5).
	- Am einfachsten ist dazu die Verwendung von \newtheorem.
- Nur wichtige Formeln kriegen eine Nummer. Das sind üblicherweise Formeln in Sätzen, Lemmata etc. sowie Formeln, auf die Sie im Beweis referenzieren.
- Vermeiden Sie die Verwendung von Quantoren und Folgt-Pfeilen im Fließtext, d.h. mischen Sie nicht logische Aussagen und Text (d.h. keine Verwendung von Quantoren zur Abkürzung von Text)! Quantoren und logische Symbole werden üblicherweise nur in abgesetzten Formeln verwendet.
	- z.B. Damit haben wir die folgende Aussage gezeigt:

$$
\forall \varepsilon > 0 \, \exists h_0 > 0 \, \forall \mathcal{T}_h \, \text{Triangular} \, \text{trivial} \, \left( \|h\|_{L^\infty(\Omega)} \le h_0 \implies \|u - u_h\|_{H^1(\Omega)} \le \varepsilon \right).
$$

- Binden Sie Formeln als Teile von Sätzen ein. Achten Sie insbesondere auf die Zeichensetzung nach Formeln!
	- Bespiel: Insgesamt erhalten wir damit

<span id="page-4-1"></span>
$$
\int_{\Omega} fg \, dx \le \left( \int_{\Omega} f^p \, dx \right)^{1/p} \left( \int_{\Omega} g^q \, dx \right)^{1/q} . \tag{2.1}
$$

- Falls Sie auf eine Formel in einem Beweis an einer Stelle außerhalb des Beweises referenzieren müssen, so sollten Sie diese Formel als eigenes Lemma formulieren.
- Falls Ergebnisse/Argumente mehrfach verwendet werden, sollten Sie diese als eigenes Lemma formulieren.
- Machen Sie Ihre wesentlichen Ergebnisse (vor allem Sätze, aber auch Lemmata) zitierbar:
	- alle Voraussetzungen hinschrieben (oder auf Generalvoraussetzung verweisen),
	- bei etwaigen Konstanten in Abschätzungen die Abhängigkeit möglichst genau formulieren.

### <span id="page-4-0"></span>2.3 Beweise

- Um die Lesbarkeit der Arbeit zu erhöhen, sollten Beweise deduktiv formuliert werden. Dadurch kann der Leser der Argumentation leichter folgen.
	- $-$  Besser: Weil ..., gilt ...
	- $-$  Anstelle von: Es gilt ..., weil ...
- Schreiben Sie kurze Sätze mit maximal ein bis zwei Nebensätzen anstelle von langen Satzgefügen.
	- Besser: Es gilt ... Daraus folgt ... Mithilfe von ... ergibt sich ...
	- Anstelle von: Es gilt ..., woraus wir zunächst ... und dann schließlich mithilfe von ... auch ... erhalten.
- Seien Sie eindeutig, aber nicht ausschweifend in Ihren Texten! Anders als bei einem Deutschaufsatz ist sprachliche Vielfalt nicht das Ziel und Wortwiederholung im Grunde OK! Dies gilt insbesondere dann, wenn ein formales Argument wiederholt wird (d.h. gleiche Argumente verwenden dieselben Worte).
- Arbeiten Sie die Beweise vollständig aus! Anders als in einem Paper gibt es in der Arbeit keine Begrenzung der Seitenzahl.
- Erklären Sie Rechnungen! Eine Rechnung, die über mehrere Zeilen geht, ist in der Regel nicht von alleine verständlich. Für jedes Argument gilt: Sie müssen es entweder zitieren oder beweisen. Standardargumente (z.B. Dreiecksungleichung, Hölder-Ungleichung) müssen lediglich genannt, aber nicht zitiert werden.
- Gliedern Sie längere Beweise *sichtbar* in mehrere Schritte und sagen Sie explizit, was in jedem Schritt gezeigt wird.
	- Schritt 1. Zunächst zeigen wir...
	- Verwenden Sie bitte keine itemize-Umgebung für die Beweisschritte!
- Erklären Sie, warum Sie "o.B.d.A" schreiben! Warum darf man das ohne Einschränkung annehmen?
- Vermeiden Sie die Einschüchterung des Lesers ("elementare Rechnung zeigt", "trivialerweise gilt" etc.).
	- Elementare Rechnungen können Sie ggf. in einem Appendix sammeln, wenn diese den Lesefluss stören würden (d.h. in einem eigenen Abschnitt am Ende der Arbeit, der mit \appendix vor den folgenden Gliederungsbefehlen \chapter{...} bzw. \section{...} eingeleitet wird).
- Bei Abschätzungen können Sie z.B. mittels \stackrel{\eqref{eq:formel}}{\le} beziehungsweise dem vordefinierten Makro \eqreff{eq:formel}{\le} Hinweise geben, dass diese Abschätzung aus der Formel mit \label{eq:formel} folgt, z.B.

$$
LHS \stackrel{(2.1)}{\leq} RHS.
$$

Dies ist für den Leser eine wesentliche Erleichterung, um umfangreiche Abschätzungen nachzuvollziehen.

• Bei mehrzeiligen Formeln sollten Sie die Gleichheitszeichen untereinander ausrichten. Dies erreichen Sie mittels der vordefinierten \eqreff\*{eq:formel}{\le}-Umgebung, 2 Los geht's

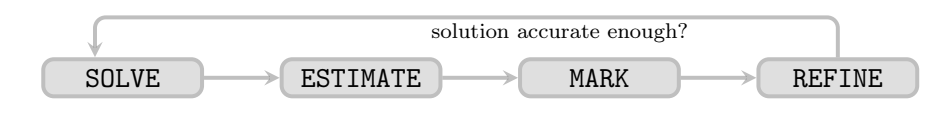

<span id="page-6-1"></span>Abbildung 2.1: Die SOLVE–ESTIMATE–MARK–REFINE Schleife.

z.B.

LHS  $\leq$  RHS<sub>1</sub>  $\leq$  RHS<sub>2</sub>.

Das ist insbesondere bei umfangreichen Abschätzungen sehr hilfreich. Sie müssen dann aber manuell Abstände vor und nach dem Gleichheitszeichen einfügen, z.B. LHS \ \eqreff\*{eq:hoelder}{\le} \ RHS\_1.

• Ein Beweis sollte nie mit einer Formel enden, sondern mit Text, z.B. womit die Abschätzung (1.3) gezeigt ist.

### <span id="page-6-0"></span>2.4 Bilder

- In den Bild-Unterschriften genau schreiben, was gezeigt wird, insbesondere zu welchem Abschnitt / Beispiel die Abbildung gehört.
	- am besten auch kurze beschreibende Schlagwörter.
	- Beispiel: Abbildung 3.5. Numerische Resultate zur singulären Lösung auf dem L-Shape aus Abschnitt 3.1. Wir visualisieren den Fehler  $||u - u_h||_{H^1(\Omega)}$  über der Anzahl N der Elemente.
- Unterscheiden Sie bei der Beschreibung von Bildern, was Sie visualisieren, was Sie beobachten und wie Sie dies interpretieren (bzw. was dies belegt).
- Mathematische Grafiken können Sie leicht mithilfe von TikZ (siehe [https://tikz.dev/](https://tikz.dev/tikz) [tikz](https://tikz.dev/tikz)) erstellen. Dafür sind die wichtigsten Einstellungen schon geladen. Eine nützliche Grafik könnte zum Beispiel die bekannte SOLVE–ESTIMATE–MARK–REFINE Schleife in Abbildung [2.1](#page-6-1) sein.
- In der Praxis ist es auch gut, wenn Sie die Grafiken in Subfiles auslagern und diese dann in das Hauptdokument einbinden. Das erhöht die Übersichtlichkeit und erleichtert das Arbeiten an den einzelnen Kapiteln. Ein Beispiel dafür ist in Abbildung [2.2](#page-7-0) gezeigt.
- Ein weiteres nützliches Tool für die Erzeugung von Grafiken ist pgfplots. Ein Manual dazu gibt es unter [https://mirror.kumi.systems/ctan/graphics/pgf/contrib/](https://mirror.kumi.systems/ctan/graphics/pgf/contrib/pgfplots/doc/pgfplots.pdf) [pgfplots/doc/pgfplots.pdf](https://mirror.kumi.systems/ctan/graphics/pgf/contrib/pgfplots/doc/pgfplots.pdf). Nützliche Einstellungen sind bereits im Klassenfile enthalten. Ein Beispiel für die Verwendung von pgfplots ist in Abbildung [2.3](#page-7-1) gezeigt.

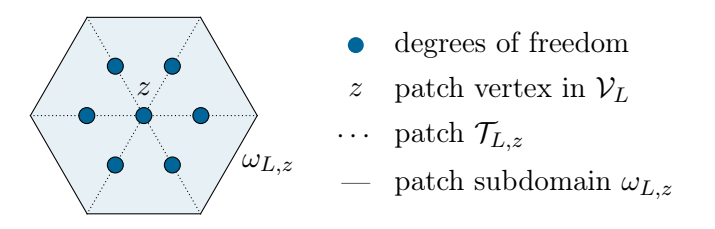

<span id="page-7-0"></span>Abbildung 2.2: Ein Patch $\omega_{L,z}$ mit zugehörigen Freiheitsgraden.

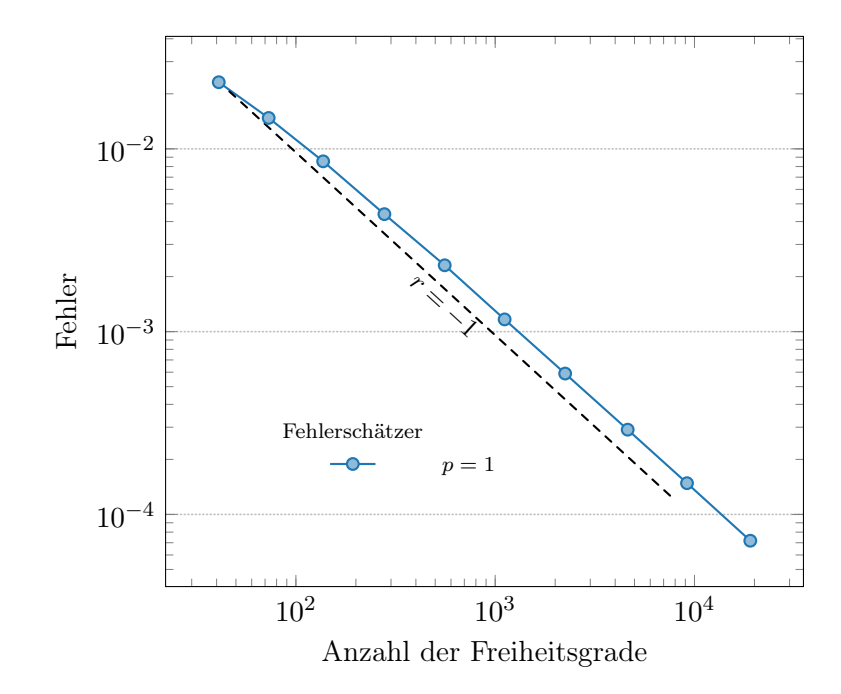

<span id="page-7-1"></span>Abbildung 2.3: Numerische Resultate zur singulären Lösung auf dem L-Shape aus Abschnitt 3.1. Wir visualisieren den Fehlerschätzer  $\eta_\ell$ über der Anzahl ndof der Freiheitsgrade.

2 Los geht's

| <b>Checkerboard</b> |                                         | <b>Stripe</b> |  |
|---------------------|-----------------------------------------|---------------|--|
|                     | $p = 1$ $p = 2$ $p = 1$ $p = 2$         |               |  |
|                     | $k = 1$ -0.4961 -0.9877 -0.4956 -1.0116 |               |  |
|                     | $k = 2$ -0.4960 -0.9946 -0.4969 -0.9670 |               |  |
|                     | $k = 3$ -0.4960 -0.9826 -0.5095 -0.9766 |               |  |

<span id="page-8-2"></span>Tabelle 2.1: Experimentelle Konvergenzraten des Fehlerschätzers aus Abschnitt 3.1.

#### <span id="page-8-0"></span>2.5 Tabellen

- Bei Tabellen sollten Sie weder vertikale Linien noch doppelte horizontale Linien verwenden.
- Einen guten Überblick erhalten Sie in der Paketdokumentation von booktabs unter <https://www.namsu.de/Extra/pakete/Booktabs.html>.
- Tabellen sollten eine klare Struktur haben und die Einträge sollten übersichtlich sein. Ein Beispiel für eine Tabelle ist in Tabelle [2.1](#page-8-2) gezeigt.

#### <span id="page-8-1"></span> $2.6$  Zitieren + Literaturverzeichnis

• Um Ergebnisse aus Arbeiten zu zitieren, sollten Sie \cite[Theorem~X]{workY} nutzen und auch das konkrete Resultat angeben.

 $-$  z.B. [\[FGH](#page-12-1)<sup>+</sup>16, Theorem 4]

- Wenn Sie ein Buch zitieren, geben Sie bitte mittels \cite[Section~X]{buchY} den Abschnitt an. Häufig ist es besser, Abschnitte zu zitieren als Seitennummern.
- Verwenden Sie BibTeX (siehe literature.bib in diesem Template)!
	- Alternativ können Sie auch die thebibliography-Umgebung verwenden. Achten Sie in diesem Fall darauf, dass Sie die vollständigen bibliographischen Daten angeben (Artikel: Autoren, Titel, Zeitschrift, Band, Jahr, Seiten; Buch: Autoren, Titel, Verlag, Verlagsort, Auflage, Jahr), alle Einträge einheitlich formatieren und alphabetisch sortieren.
- Die BibTeX-Einträge können Sie aus http://www.ams.org/mathscinet/ mittels Copy'n'Paste übernehmen.
- Auch wenn Sie die BibTeX-Einträge aus http://www.ams.org/mathscinet/ übernehmen, sollten Sie darauf achten, dass am Ende die Einträge einheitlich sind:
	- Bei Vornamen von Autoren entweder alle abkürzen oder alle ausschreiben.
	- Bei Journal-Namen entweder bei allen den vollständigen Namen angeben oder bei allen die offizielle Abkürzung gemäß http://www.ams.org/mathscinet/ verwenden.

• siehe auch die Vorlesungsfolien auf http://www.asc.tuwien.ac.at/compmath/.

### <span id="page-9-0"></span> $2.7$   $\text{FT}$ <sub>F</sub>X

- Alle Overfull \hbox und Overfull \vbox eliminieren!
	- Overfull \hbox eliminiert man durch geeignete Sil\-ben\-tren\-nung oder geeignete \linebreak.
	- Overfull \vbox eliminiert man durch geeignete \pagebreak.
- Absätze macht man in LATEX, indem man Leerzeilen verwendet. Üblicherweise wird dadurch auch das erste Wort des neuen Absatzes eingerückt, was die Lesbarkeit erhöht. Bitte also nicht \\ oder \newline für einen neuen Absatz verwenden!
- Grundsätzlich machen Leerzeilen vor/nach Umgebungen (z.B. \begin{theorem} etc.) den Source-Code lesbarer.
- Das Tilde-Symbol verhindert einen Zeilenumbruch und wird deshalb vor \ref, \cite etc. verwendet, z.B. Laut Satz~\ref{satz:xxx} gilt...
- In Subscripts oder Superscripts verwendet man kein \frac, sondern schreibt den Bruch aus:

- Also besser 
$$
\left(\sum_{T \in \mathcal{T}} \eta_T^2\right)^{1/2}
$$
 anstelle von  $\left(\sum_{T \in \mathcal{T}} \eta_T^2\right)^{\frac{1}{2}}$ .  
- Also besser  $m_h^{i+1/2}$  anstelle von  $m_h^{i+\frac{1}{2}}$ .

- Verwenden Sie im Fließtext möglichst kein frac!
	- Besser:  $(n + 1)^{-1}$  oder  $1/(n + 1)$ .
	- $-$  Anstelle von:  $\frac{1}{n+1}$ .
- Falls Sie ggf. Abkürzungen verwenden, sollten Sie in L<sup>AT</sup>FX ggf. \ schreiben, damit der Punkt nicht als Satzende (= größerer Abstand) interpretiert wird.
- Mittels Verwendung von \input{kapitelX.tex} können Sie Ihr Dokument auf mehrere Dateien aufteilen (z.B. kapitelweise).
- Damit in Formeln Konstanten und Klammern nicht aneinander picken, sollten Sie mittels  $\, \$ händisch Abstände einfügen, z.B. C $\, \$ h $\alpha$ . Dasselbe gilt in Integranden, z.B. \int\_\Omega f<sup>^2</sup> \, dx. L<sup>AT</sup>EX ist an diesen Stellen sehr "knausrig" mit Abständen.

#### <span id="page-9-1"></span>2.8 Englisch vs. Deutsch

• Sie dürfen Ihre Arbeit sowohl auf Englisch als auch auf Deutsch verfassen!

• Bitte schreiben Sie nur auf Englisch, wenn Sie wissen, was Sie tun! Der Korrekturaufwand kann für beide Seiten immens sein! Insbesondere gelten für die Zeichensetzung im Englischen andere Regeln als im Deutschen.

## <span id="page-10-0"></span>2.9 Iterationen

- Üblicherweise erfolgt das Lesen und die Korrektur der Arbeit iterativ.
- Bitte verwenden Sie das Makro \revision{...}, um Änderungen farbig hervorzuheben. Dieses Makro kann bei der nächsten Iteration mithilfe von [https://aldadic.github.](https://aldadic.github.io/cleantex/) [io/cleantex/](https://aldadic.github.io/cleantex/) entfernt werden.

# <span id="page-11-0"></span>3 Sinn einer Seminararbeit

• Laut Studienplan<sup>[1](#page-11-1)</sup> gilt:

Im Rahmen eines Seminars ist eine Seminararbeit zu verfassen. Die Seminararbeit dient als Vorbereitung für die Bachelorarbeit und soll ebenfalls eine intensive Beschäftigung mit einem Problem der reinen oder angewandten Mathematik nachweisen, wenn auch in geringerem Ausmaß [als die Bachelorarbeit].

- Es gibt keine Mindest- oder Maximallänge für eine Seminararbeit. In der Regel wird sie 10–15 Seiten umfassen.
- Im Rahmen der Seminararbeit arbeiten Sie den Vortrag, den Sie im Seminar gehalten haben, schriftlich aus. Sie sollen die während des Studiums erworbene Fähigkeiten anwenden und insbesondere Beweise schriftlich und formal korrekt formulieren.
- Es ist nicht Sinn der Arbeit, englische Texte ins Deutsche zu übersetzen oder ganze Beweise wortwörtlich oder fast wortwörtlich aus anderen Arbeiten zu übernehmen. Dies wäre ein Plagiat!
- Formulieren Sie die Themenstellung, die Lösungsansätze und die Beweise mit Ihren eigenen Worten. In den meisten Fällen sind die Beweise in wissenschaftlichen Arbeiten/Büchern sehr knapp formuliert. Formulieren Sie diese so aus, dass Ihre Kolleginnen und Kollegen den Beweis auch verstehen, ohne lange selbst nachdenken oder rechnen zu müssen. Wenn Sie selbst über ein Argument lange nachdenken mussten, geben Sie Details an.
- Lassen Sie Ihre Arbeit von einer Kollegin/einem Kollegen Korrektur lesen. Diese Person kann logische Fehler oder Widersprüche finden, die Sie nicht mehr erkennen, weil Sie Ihren Text schon zu häufig gelesen haben.
- Planen Sie ausreichend Zeit für Ihre Arbeit ein. Laut Studienplan werden 3 ECTS-Punkte, also 90 Stunden eingeplant. Dies entspricht mehr als 2 vollständigen Wochen bei einer 40-Stunden-Woche.

<span id="page-11-1"></span><sup>1</sup> <http://www.tuwien.ac.at/?id=vt033201>

# <span id="page-12-0"></span>Literaturverzeichnis

<span id="page-12-1"></span>[FGH+16] M. Feischl, G. Gantner, A. Haberl, D. Praetorius und T. Führer. Adaptive boundary element methods for optimal convergence of point errors. Numer. Math., 132(3):541-567, 2016. DOI: [10.1007/s00211-015-0727-4](https://doi.org/10.1007/s00211-015-0727-4).